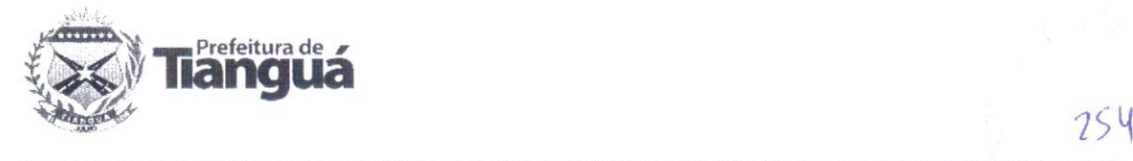

# LAUDO AVALIATIVO

PROVA DE CONCEITO (POC)

#### PP02/2021- SEFIN - SECRETARIA DE FINANÇAS

OBJETO: CONTRATAÇÃO DE SERVIÇOS DE LICENÇA DE USO DE SISTEMA INFORMATIZADO DE CONTABILIDADE, LICITAÇÃO E PORTAL DA TRANSPARÊNCIA, PARA ATENDER AS NECESSIDADES DA SECRETARIA DE FINANÇAS DO MUNICÍPIO DE TIANGUA-C

COMISSÃO ESPECIAL - PORTARIA Nº 006/2021-SEFIN DE 13 DE DEZEMBRO DE 2021.

1. NOME: MACIEL MANOEL FARIAS DA SILVA - FUNCÃO: PRESIDENTE.

2. NOME: VANESSON PASSOS DE JESUS - FUNÇÃO: MEMBRO.

3. NOME: ELVIA ROCHELLY CARVALHO DE LIMA VASCONCELOS - FUNÇÃO: MEMBRO

#### EMPRESA ARREMATANTE CONVOCADA PARA REALIZAÇÃO DA PROVA DE CONCEITO

RAZÃO SOCIAL: ASP – AUTOMAÇÃO, SERVIÇOS E PRODUTOS DE INFORMÁTICA LTDA

#### CNPJ: 02.288.268/0001-04

ENDEREÇO: Rua Lauro Maia, nº 1120, Bairro Fátima - Fortaleza - CE.

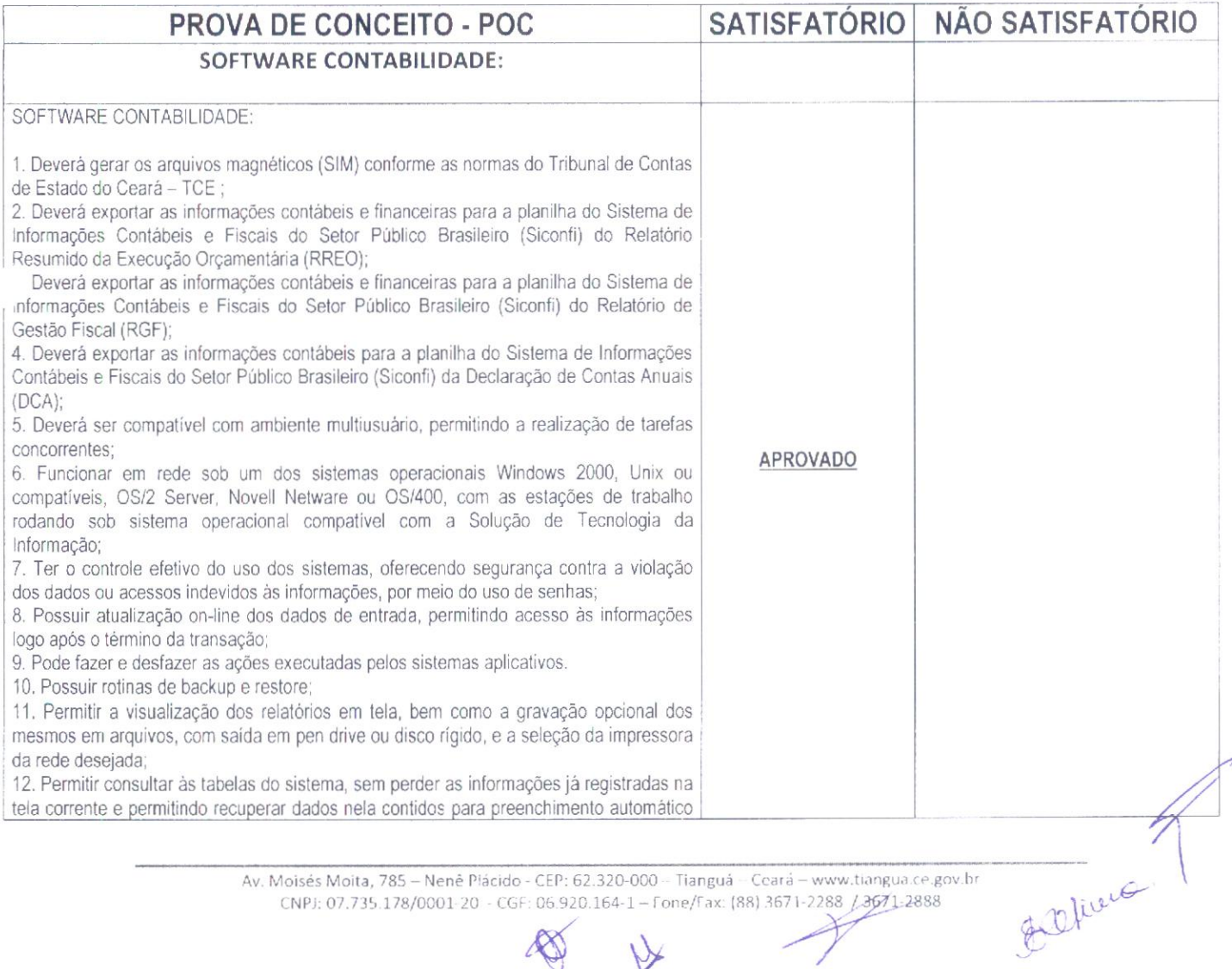

Moisés Moita, 785 – Nenê Plácido - CEP: 62.320-000 – Tianguá – Ceará – www.tiangua.ce.g CNPJ: 07.735.178/0001-20 - CGF: 06.920.164-1 - Fone/Fax: (88) 3671-2288 [3671-2888

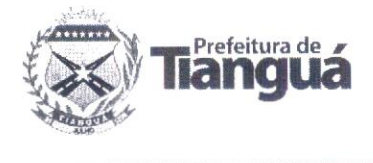

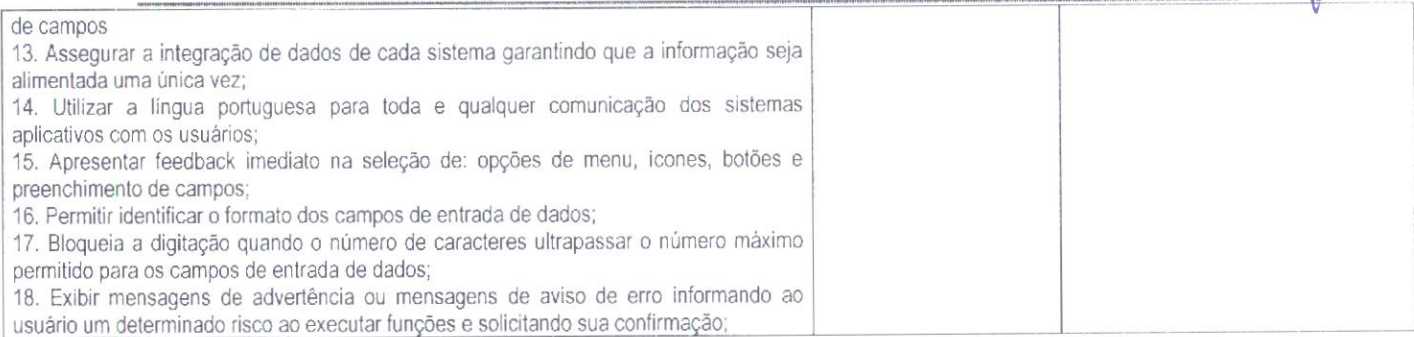

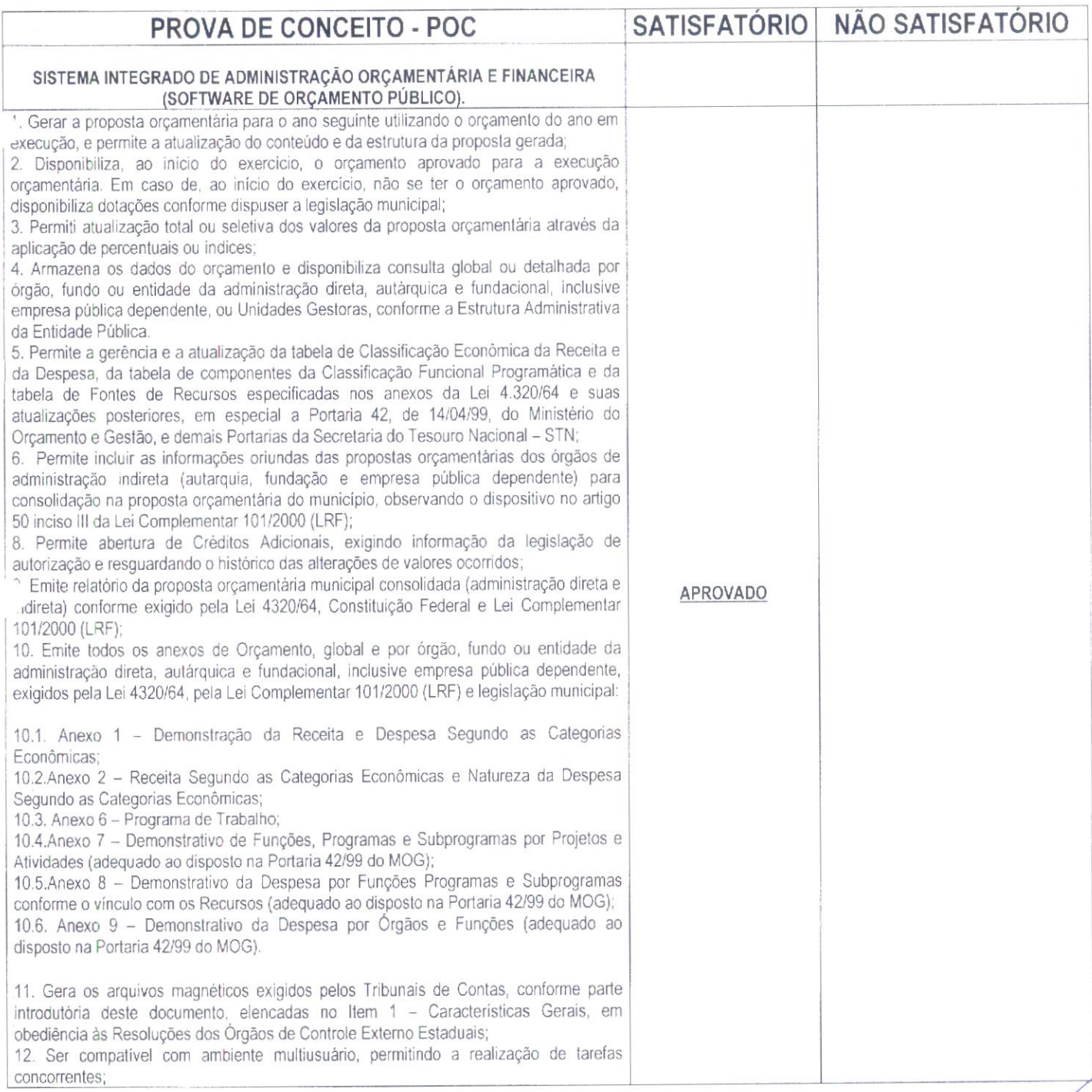

Moisés Moita, 785 – Nenê Pl NPl: 07.735.178/0001 20 :P: 62.320-000 – Tianguá – 120.164 1 - Fone/Fax: (88)1 /w.fiangua.ce.gov.t 1x: (88) 3671 2288 / 3671 2888<br>/

7

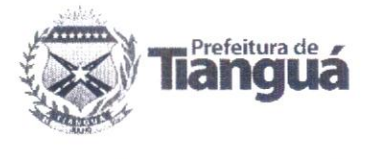

13. Funciona em rede sob um dos sistemas operacionais Windows 2000. Unix ou compatíveis. OS/2 Server, Novell Netware ou OS/400, com as estações de trabalho odando sob sistema operacional compatível com a Solução de Tecnologia da Informação; 14. Utiliza ano com quatro algarismos; 15. Possui o controle efetivo do uso dos sistemas, oferecendo segurança contra a violação dos dados ou acessos indevidos às informações. através do uso de senhas 16. Permite a visualização dos relatórios em tela. bem como a gravação opcional dos mesmos em arquivos, com saída em pen drive ou disco rígido. e a seleção da impressora da rede desejada; 17. È parametrizável pelo usuário, em tabelas de fácil compreensão; 18. Assegura a integração de dados de cada sistema garantindo que a informação seja alimentada uma única vez; 19. Utiliza a língua portuguesa para toda e qualquer comunicação dos sistemas aplicativos com os usuários; 20. Exibi mensagens de advertência ou mensagens de aviso de erro informando ao usuário um determinado risco ao executar funções e solicitando sua confirmação; 21. Respeita padronização de cor. tamanho e nomenclatura nas telas e campos. 22. Contabiliza as dotações orçamentárias e demais atos de execução orçamentária e financeira para órgão. fundo, despesas obrigatórias ou entidade da administração direta. autárquica e fundacional. inclusive empresa pública dependente; 23. Permite que os empenhos ordinário, globale estimativa sejam passíveis de anulação parcial ou total: 24. Permite que ao final do exercício os empenhos que apresentarem saldo possam ser nscritos em restos a pagar de acordo com a legislação. posteriormente liquidados ou cancelados: 25. Permite iniciar mês ou ano, mesmo que não tenha ocorrido o fechamento contábil do anterior. atualizando saldos e mantendo a consistência dos dados 26. Permite a adição sistemática da conta única. havendo a utilização do módulo de tesouraria através das conciliações bancárias automáticas e pagamentos on-line; 27. Emite 'Relação de Ordens de Pagamento a serem pagas". para envio ao banco após assinatura do Ordenador de Despesa, ou pagamentos on-line; 28. Possui rotina para emissão de cheques; 29. Gera arquivos em meios eletrõnicos contendo dados detalhados de todos os pagamentos a serem efetivados pelo sistema bancário; 30. A conciliação bancária disponibiliza rotina que processa arquivo. recebido diariamente do banco. contendo o movimento de entrada e saída do dia e saldo final das contas correntes mantidas pelo município no banco. efetuando a conciliação bancária e promovendo, automaticamente o controle financeiro 31. Gera relatórios e arquivos em meios eletrõnicos solicitados na Lei Complementar 101/2000 (LRF) com vistas a atender aos Artigos 52 e 53 (Relatório Resumido da xecução Orçamentárial, Artigos 54 e 55 {Relatório da Gestão Fiscall e Artigo 72 despesas com Serviços de Terceiros): observada a Portaria 471 da Secretaria do Tesouro Nacional. de 27./09/2000 e a Lei 9755/98i 32. Permite a transferência automática para o exercício seguinte de saldos de balanço no encerramento do exercício: 33. Possibilita imprimir dados básicos do empenho e seu interessado para identificação de processos de despesa; 34. No cadastramento do empenho incluir, quando cabível. informações sobre processo licitatório (número do processo), fonte de recursos e código da obra; Cód Convênio; 35. Emite, sob solicitação, relatórios da despesa orçamentária e extra orçamentária, permitindo seleção pelo usuário de opções por número de empenho, por data, por credor e por dotação até menor nível de detalhamento: 35.1. Empenhada; 35.2. Liquidada; 35.3. Paga 35.4. A pagar; 36. Emite. sob solicitação. os relatórios: 36.1. Demonstrativo de Repasse de Recursos para a Educação, conforme Lei 9394/96 (LDB), que demonstre as receitas que compõem a base de cálculo, o percentual de vinculação, o valor arrecadado no período e o valor do repasse 36.2. Demonstrativo de Repasse de Recursos para a Saúde, conforme Emenda Constitucional 29, que demonstre as receitas que compõem a base de cálculo, o

> Moisés Moita, 785 – Nenê Plácido - CEP: 62.320-000 – Tianguá – Ceará – www.tiangua.ce.gov.b NPJ: 07.735.178/0001 20 cor: 06.920.164 1 - Fone/Fax: (88) 3671-2288 / 3671<br>
> A Of the co

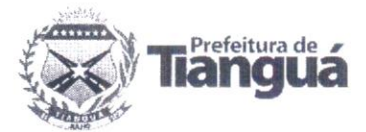

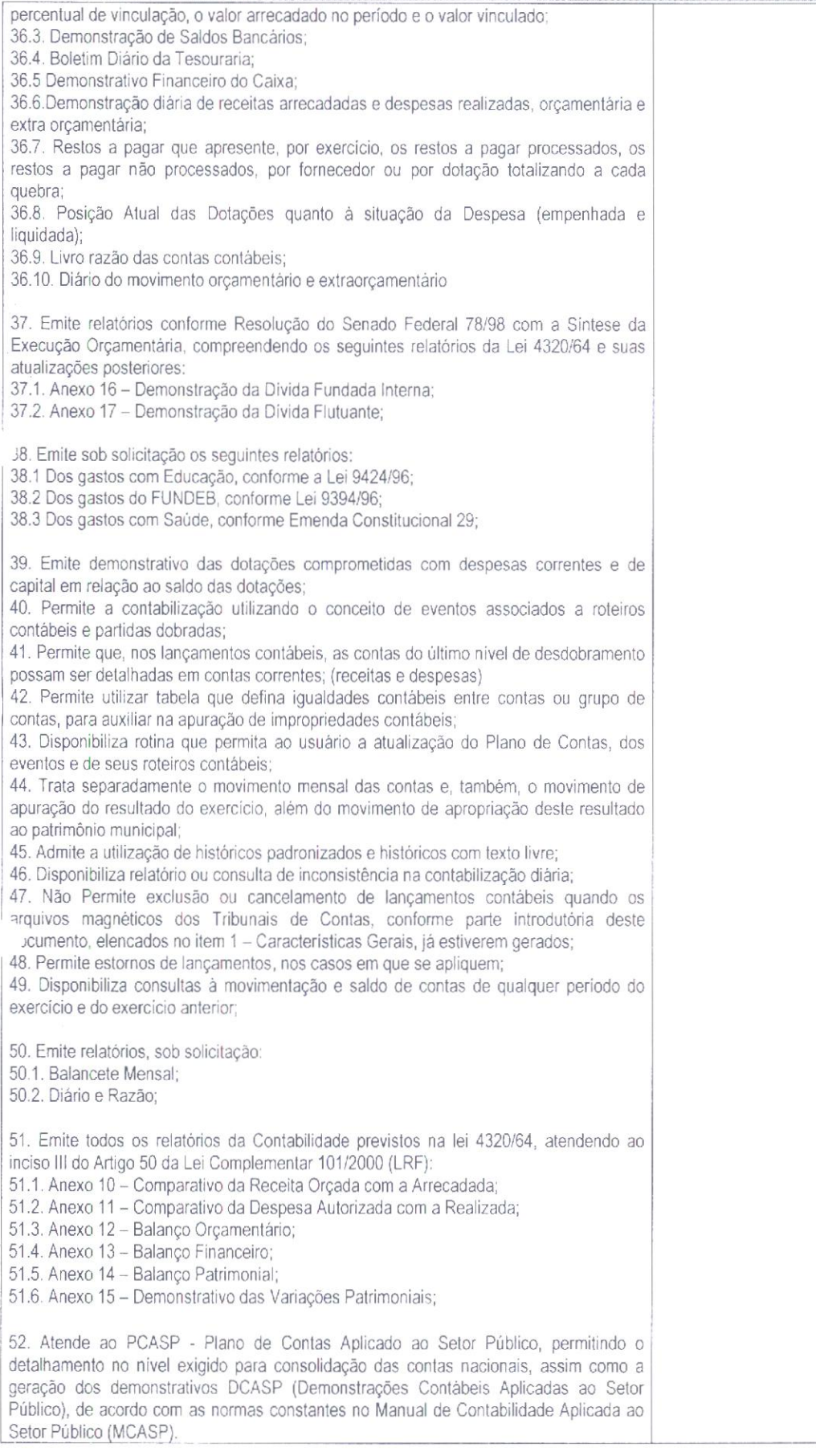

Av. Moisés Moita, 785 – Nenê Plácido - CEP: 62.320-000 – Tianguá – Ceará – www.tiangua.ce.gov.b NPJ: 07.735.178/0001-20 - CGF: 06.920.164-1 -- Fone/Fax: (88) 3671-2288 / 3671-2888

③+

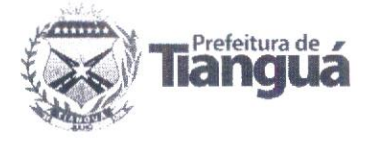

## Obs.: Marcar com (X) o critério analisado.

APROVADO: (X)

REPROVADO: ()

EM CASO DE REPROVAÇÃO JUSTIFICAR MOTIVO INFORMANDO OS ITENS DESCUMPRIDOS CONSTATADOS DURANTE A APRESENTAÇÃ DA PROVA DE CONCEITO - POC.

Obs. A LICITANTE ATENDEU TODAS AS CONDIÇÕES EXIGIDAS NO EDITAL E TERMO REFERÊNCIA.

TIANGUÁ-CE, 13 DE DEZEMBRO DE 2021 AS 09H:30MIN.

 $\mathcal{S}_{\mathcal{S}}$ 

#### COMISSÃO AVALIADORA

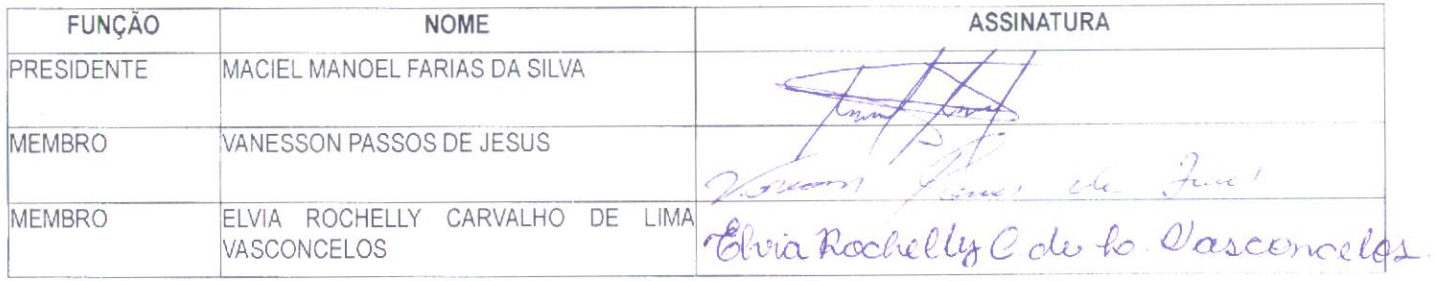

### **LICITANTE**

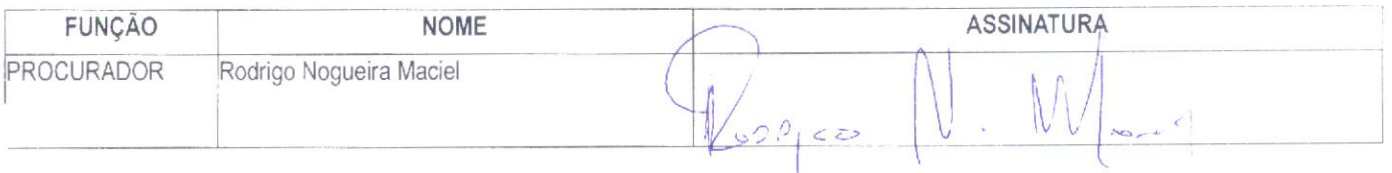

- AUTOMACAO SERVIÇOS E<br>CHOSTE INFORMATICO LIDA<br>CHOSTE AS 208/0001-04<br>Roman Regions Mariel<br>CPT 045.473.685-50

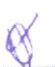

Av. Moisés Moita, 785 - Nenê Plácido - CEP: 62.320-000 - Tianguá - Ceará - www.tiangua.ce.gov.br CNPJ: 07.735.178/0001-20 - CGF: 06.920.164 1 - Fone/Fax: (88) 3671-2288 / 3671-2888